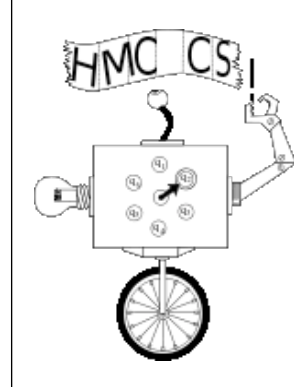

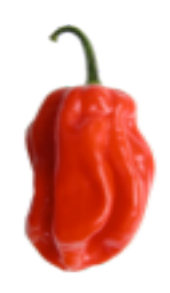

# **CS 181E: Fundamentals of Parallel Programming**

#### **Instructor: Vivek Sarkar Co-Instructor: Ran Libeskind-Hadas**

**http://www.cs.hmc.edu/courses/2012/fall/cs181e/**

**CS 181E Lecture 11 10 October 2012** 

# **Recap of Lecture 10**

- **Linearizability of Concurrent Executions and Concurrent Objects**
- **Liveness/progress guarantees**
- **• Optimized Implementations of Isolated**

#### **Worksheet #10 solution:**

#### **Linearizability of method calls on a concurrent object**

#### **Is this a linearizable execution?**

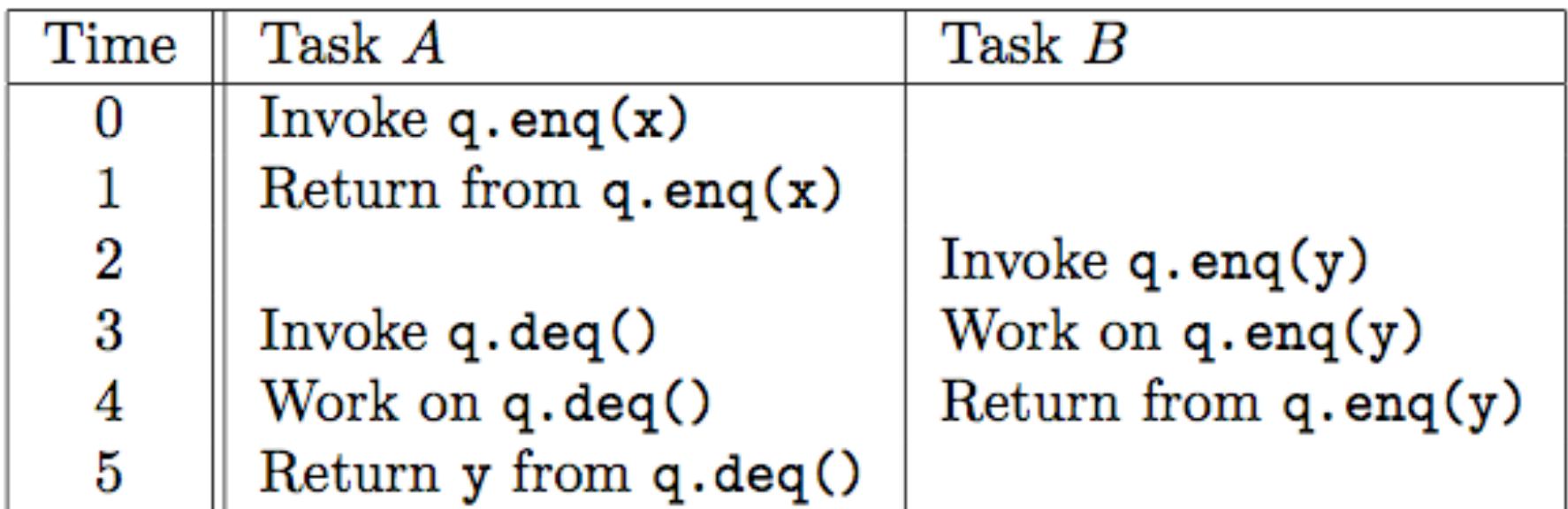

 **No! q.enq(x) must precede q.enq(y) in all linear sequences of method calls invoked on q. It is illegal for the q.deq() operation to return y.**

# **Outline**

- **• Task Affinity with Places**
- **• Introduction to the Message Passing Interface (MPI)**

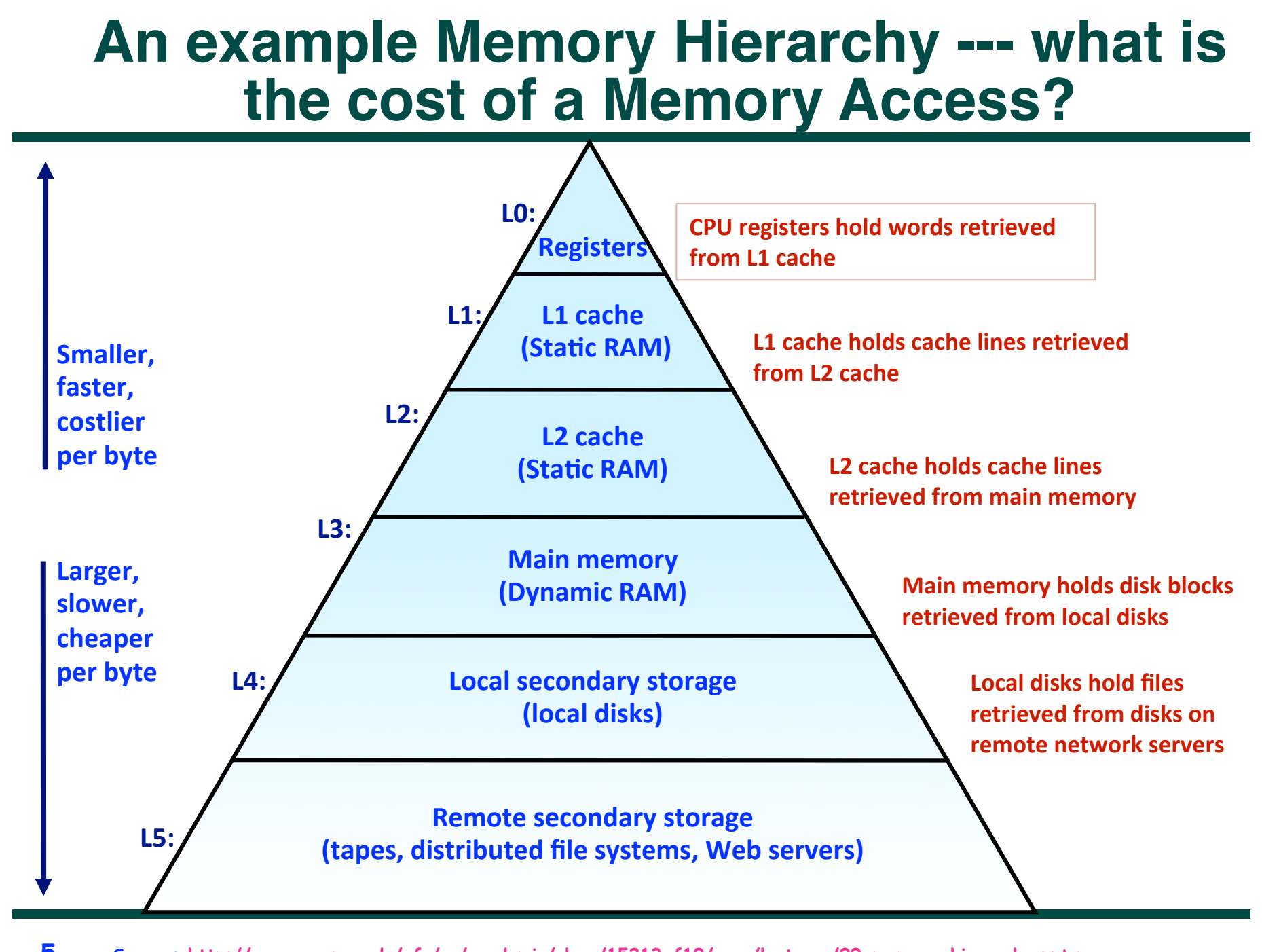

**CS 181E, Fall 2012 (V.Sarkar, R.Libeskind-Hadas) 5 Source: http://www.cs.cmu.edu/afs/cs/academic/class/15213-f10/www/lectures/09-memory-hierarchy.pptx**

# **Storage Trends**

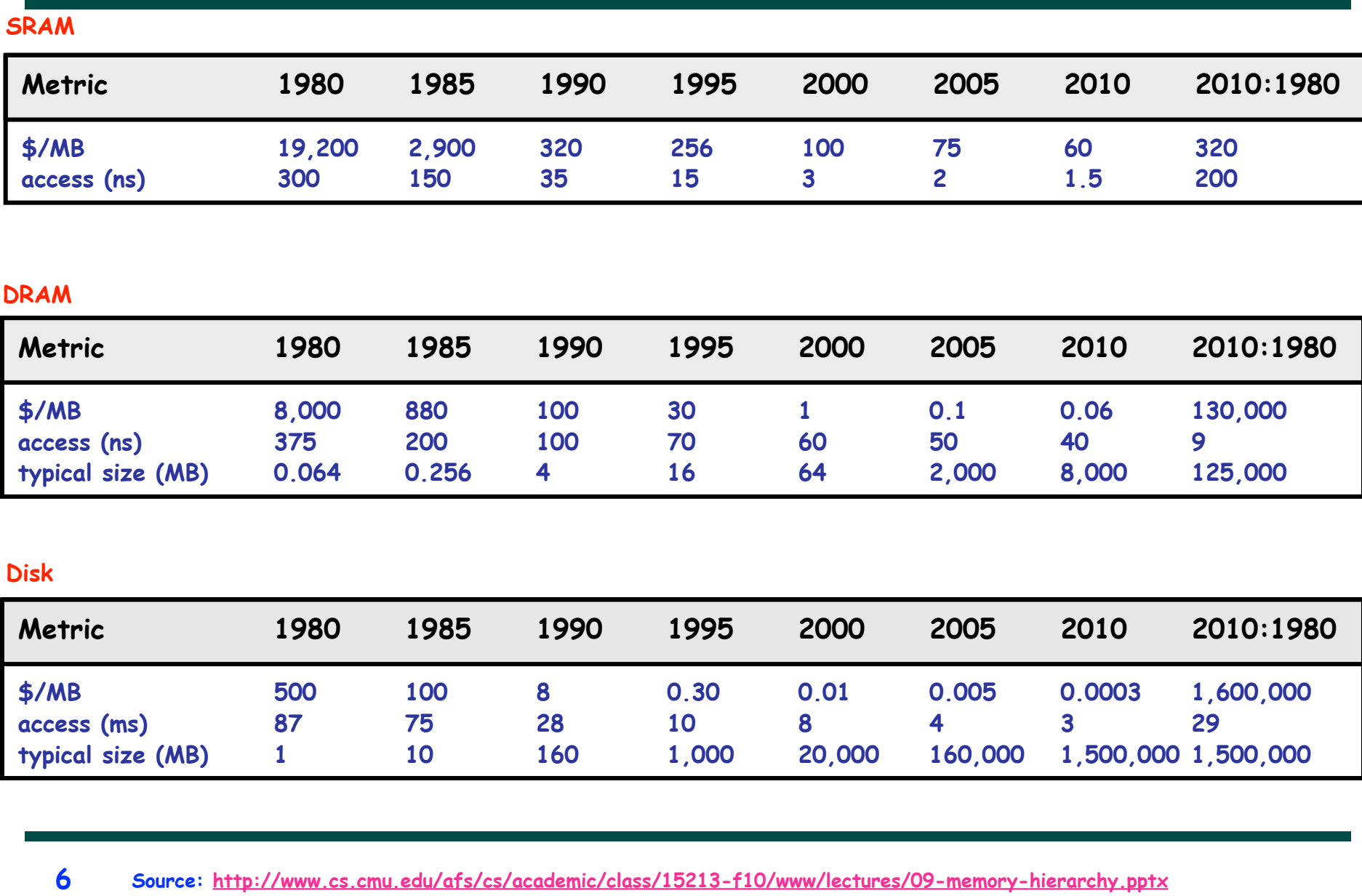

### **Cache Memories**

• **Cache memories are small, fast SRAM-based memories managed automatically in hardware.** 

**—Hold frequently accessed blocks of main memory**

- **CPU looks first for data in caches (e.g., L1, L2, and L3), then in main memory.**
- **Typical system structure:**

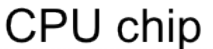

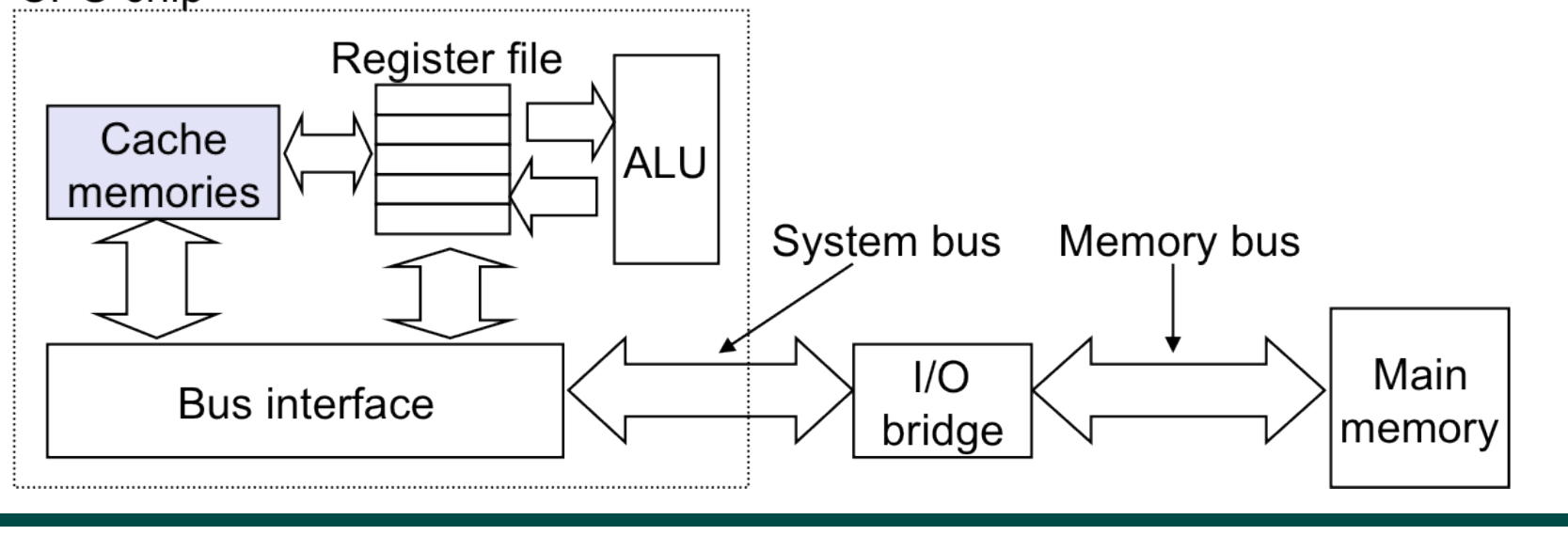

**CS 181E, Fall 2012 (V.Sarkar, R.Libeskind-Hadas) 7 Source: http://www.cs.cmu.edu/afs/cs/academic/class/15213-f10/www/lectures/09-memory-hierarchy.pptx**

## **Examples of Caching in the Hierarchy**

**Hierarchy Level** by Ideally one would desire an indefinitely large memory Registers capacity such that any particular … word would be immediately **TLB**  $L1$  cach available. … We are … forced to recognize the possibility of constructing a  $L2$  cac $l$ hierarchy of memories, each of which has greater capacity than the preceding Virtua Buffer but which is less quickly accessible.

Disk ca **Network** Browser cad Web cache

**A. W. Burks, H. H. Goldstine, and J. von Neumann**  *Preliminary Discussion of the Logical Design of an Electronic Computing Instrument (1946)*server

**Ultimate goal: create a large pool of storage with average cost per byte that approaches that of the cheap storage near the bottom of the hierarchy, and average latency that approaches that of fast storage near the top of the hierarchy.**

# **Locality**

- **Principle of Locality:**
	- —**Empirical observation: Programs tend to use data and instructions with addresses near or equal to those they have used recently**
- **Temporal locality:** 
	- **— Recently referenced items are likely to be referenced again in the near future**
- **Spatial locality:** 
	- **— Items with nearby addresses tend to be referenced close together in time**
	- **— A Java programmer can only influence spatial locality at the intra-object level**
		- **– The garbage collector and memory management system determines interobject placement**

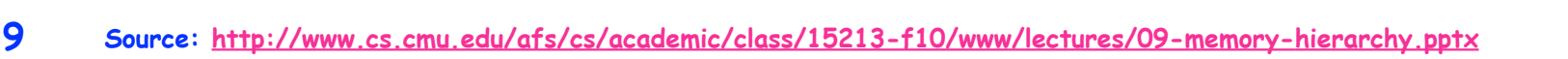

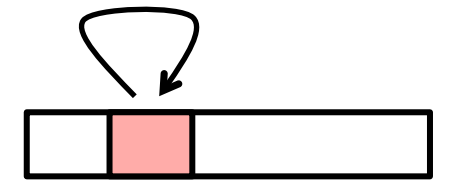

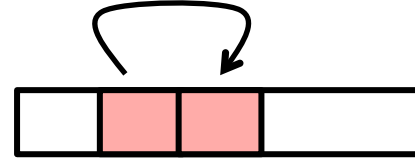

# **Locality Example**

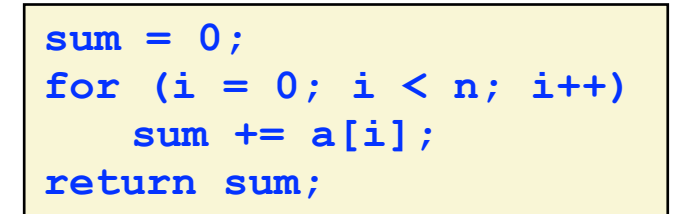

- **Data references**
	- **—Reference array elements in succession (stride-1 reference pattern).**
	- **—Reference variable sum each iteration.**
- **Instruction references**
	- **—Reference instructions in sequence.**
	- **—Cycle through loop repeatedly.**

**Spatial locality** 

**Temporal locality** 

**Spatial locality** 

**Temporal locality** 

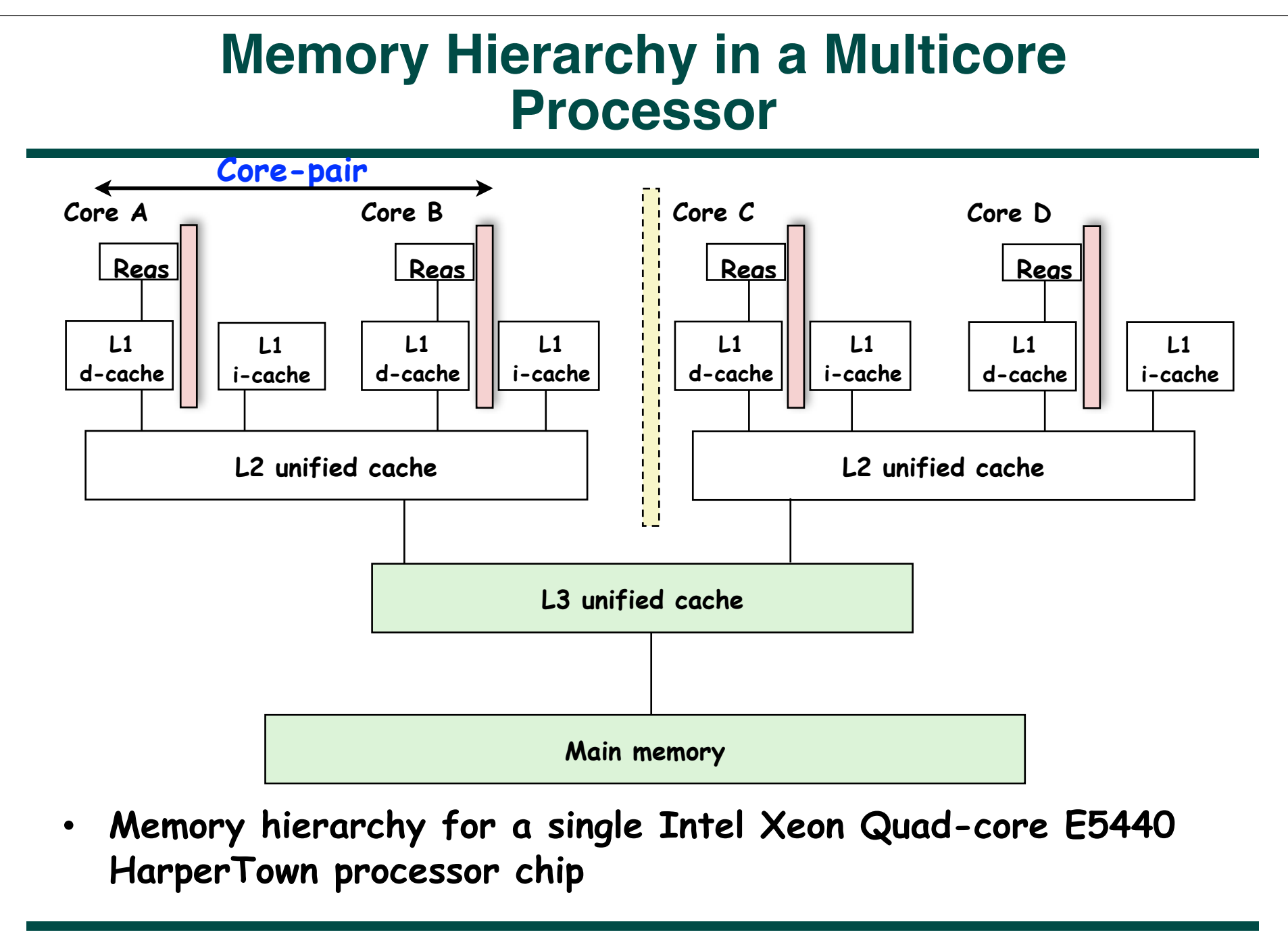

**CS 181E, Fall 2012 (V.Sarkar, R.Libeskind-Hadas)**

#### **Programmer Control of Task Assignment to Processors**

• **The parallel programming constructs that we've studied thus far result in tasks that are assigned to processors dynamically by the HJ runtime system**

**—Programmer does not worry about task assignment details**

- **Sometimes, programmer control of task assignment can lead to significant performance advantages due to improved locality**
- **Motivation for HJ "places"**

**—Provide the programmer a mechanism to map each task to a set of processors when the task is created**

# **Places in HJ**

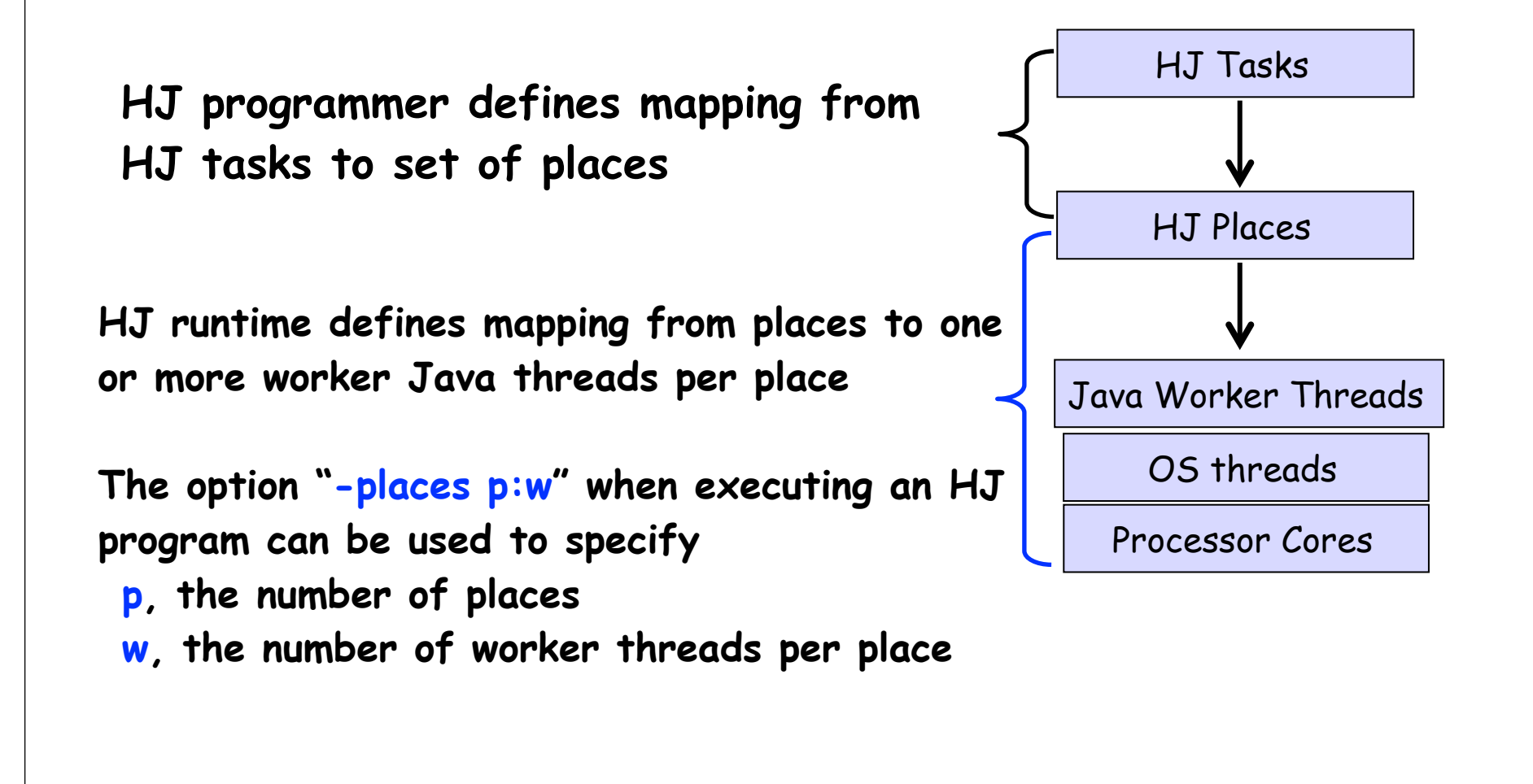

#### **Example of –places 4:2 option on an 8-core node (4 places w/ 2 workers per place)**

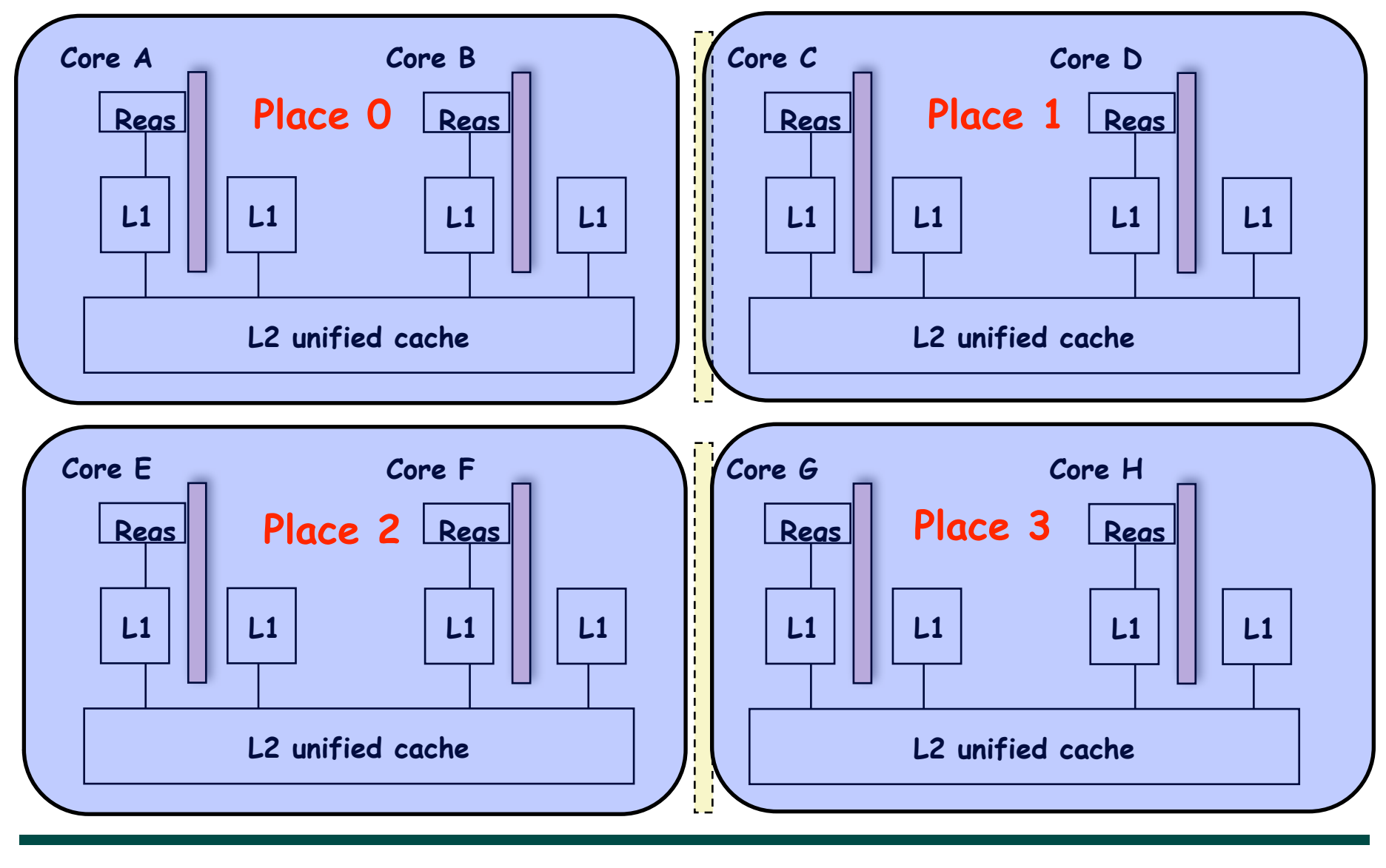

**CS 181E, Fall 2012 (V.Sarkar, R.Libeskind-Hadas)**

**Place 1**

# **Places in HJ**

**here** = place at which current task is executing **place.MAX\_PLACES** = total number of places (runtime constant) Specified by value of **p** in runtime option, **-places p:w place.factory.place(i)** = place corresponding to index i **<place-expr>.toString()** returns a string of the form "place(id=0)" **<place-expr>.id** returns the id of the place as an int **async at(P) S**

- Creates new task to execute statement S at place P
- **async S** is equivalent to **async at(here) S**
- Main program task starts at **place.factory.place(0)**

Note that **here** in a child task refers to the place P at which the child task is executing, not the place where the parent task is executing

#### **Example of –places 4:2 option on an 8-core node (4 places w/ 2 workers per place)**

**// Main program starts at place 0 async at(place.factory.place(0)) S1; async at(place.factory.place(0)) S2;**

**async at(place.factory.place(1)) S3; async at(place.factory.place(1)) S4; async at(place.factory.place(1)) S5;**

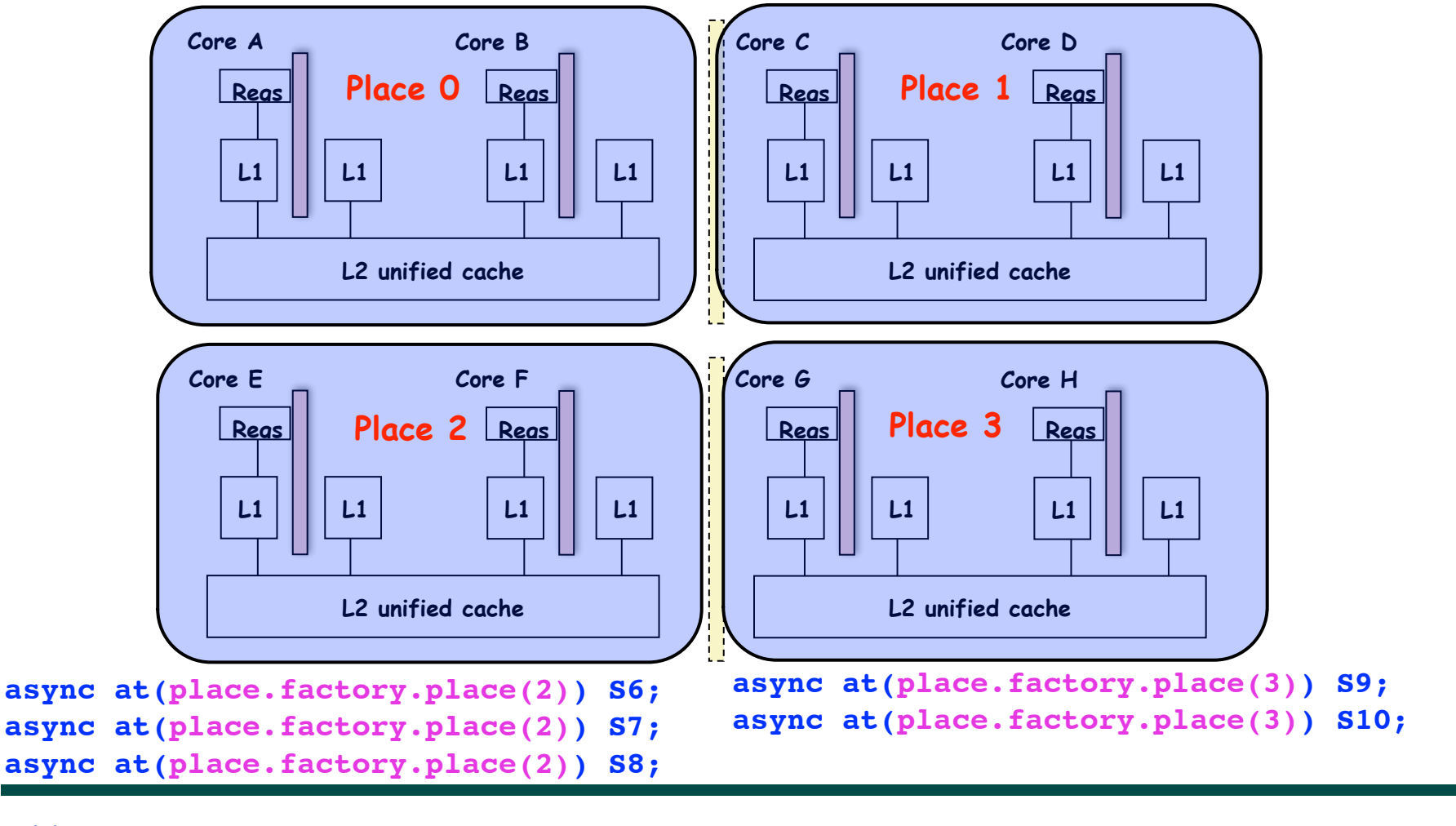

**Place 1**

#### **Example of –places 1:8 option (1 place w/ 8 workers per place)**

**All async's run at place 0 when there's only one place!**

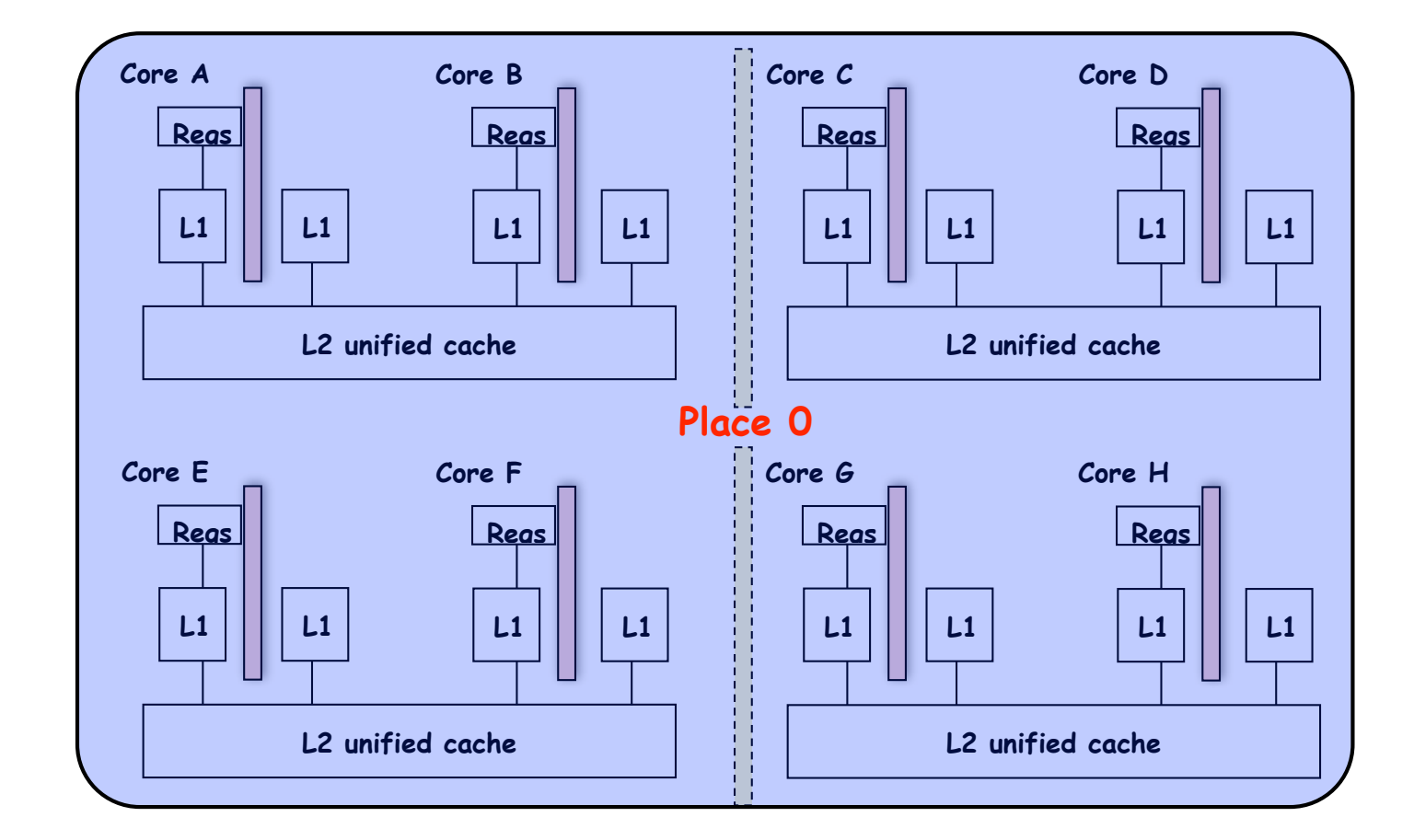

**CS 181E, Fall 2012 (V.Sarkar, R.Libeskind-Hadas)**

# **Example HJ program with places**

```
class T1 \{1
      final place affinity;
 \overline{2}3
      // T1's constructor sets affinity to place where instance was created
 4
      T1() \{ affinity = here; \dots \}5
 6
\overline{7}<sup>}</sup>
8
    finish \frac{1}{2} // Inter-place parallelism
9
      System.out.println("Parent_place_=_", here); // Parent task s place
10
11
      for (T1 \t a = \t . \t .) {
12
         async at (a. affinity) \frac{1}{2} Execute async at place with affinity to a
           a. foo ();
13
           System.out.println("Child_place_=_", here); // Child task's place
14<sup>1</sup>15
        \frac{1}{2} // async
16<sup>1</sup>\} // for
17\,\} // finish
18
```
# **Distributions --- hj.lang.dist**

• **A distribution maps points in a rectangular index space (region) to places e.g.,**

**— i** à **place.factory.place(i % place.MAX\_PLACES-1)**

- **Programmers are free to create any data structure they choose to store and compute these mappings**
- **For convenience, the HJ language provides a predefined type, hj.lang.dist, to simplify working with distributions**
- **Some public members available in an instance d of hj.lang.dist are:**
	- —**d.rank = number of dimensions in the input region for distribution d**
	- **— d.get(p) = place for point p mapped by distribution d. It is an error to call d.get(p) if p.rank != d.rank.**
	- **— d.places() = set of places in the range of distribution d**
	- **— d.restrictToRegion(pl) = region of points mapped to place pl by distribution d**

# **Block Distribution**

- **dist.factory.block([lo:hi]) creates a block distribution over the one-dimensional region, lo:hi.**
- **A block distribution splits the region into contiguous subregions, one per place, while trying to keep the subregions as close to equal in size as possible.**
- **Block distributions can improve the performance of parallel loops that exhibit spatial locality across contiguous iterations.**

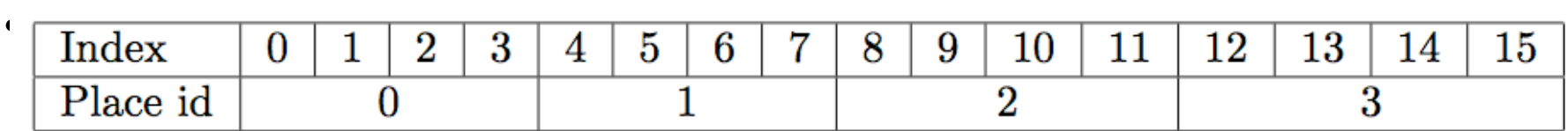

# **Block Distribution (contd)**

- **If the input region is multidimensional, then a block distribution is computed over the linearized one-dimensional version of the multidimensional region**
- **Example in Table 2: dist.factory.block([0:7,0:1]) for 4 places**

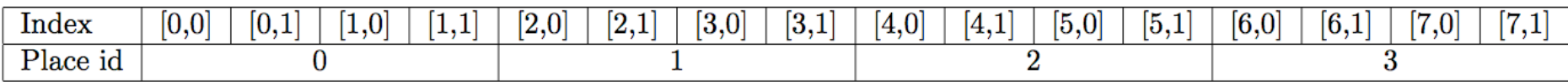

# **Distributed Parallel Loops**

- **Listing 2 shows the typical pattern used to iterate over an input region r, while creating one async task for each iteration p at the place dictated by distribution d i.e., at place d.get(p).**
- **This pattern works correctly regardless of the rank and contents of input region r and input distribution d i.e., it is not constrained to block distributions**

```
finish \{1
      region r = ...; // e.g., [0:15] or [0:7,0:1]
 \overline{2}dist d = dist.factory.block(r);3
      for (point p:r)4
        async at(d.get(p)) {
 5
          // Execute iteration p at place specified by distribution d
 6
 7
 8
     // finish
9
10
```
# **Cyclic Distribution**

- **dist.factory.cyclic([lo:hi]) creates a cyclic distribution over the one-dimensional region, lo:hi.**
- **A cyclic distribution "cycles" through places 0 … place.MAX PLACES − 1 when spanning the input region**
- **Cyclic distributions can improve the performance of parallel loops that exhibit load imbalance**
- **Example in Table 3: dist.factory.cyclic([0:15]) for 4 places**

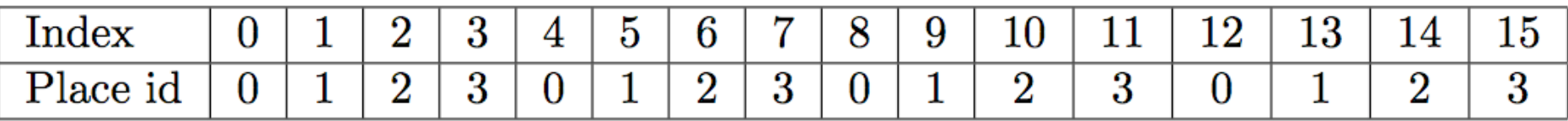

• **Example in Table 4: dist.factory.cyclic([0:7,0:1]) for 4 places**

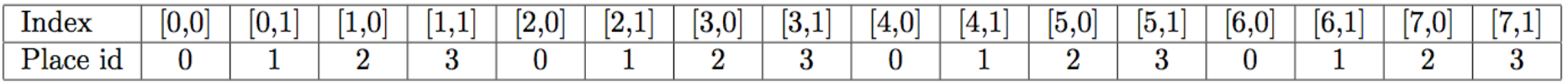

**CS 181E, Fall 2012 (V.Sarkar, R.Libeskind-Hadas)**

### **Chunked Fork-Join Iterative Averaging Example with Places**

```
1. public void runDistChunkedForkJoin(int iterations, 
2. int numChunks, dist d) {
3. for (int iter = 0; iter < iterations; iter++) {
4. finish for (point [jj] : [0:numChunks-1]) 
5. async at(d.get(jj)) {
6. for (point [j] : getChunk([1:n],numChunks,jj))
7. myNew[j] = (myVal[j-1] + myVal[j+1]) / 2.0; 
8. } // finish-for-async
9. double[] temp = myNew; myNew = myVal; myVal = temp; 
10. } // for iter
11. } // runDistChunkedForkJoin
 •Chunk jj is always executed in the same place for each iteration, 
Let's try another example of a distributed parallel palues
loop in Worksheet 11!
```
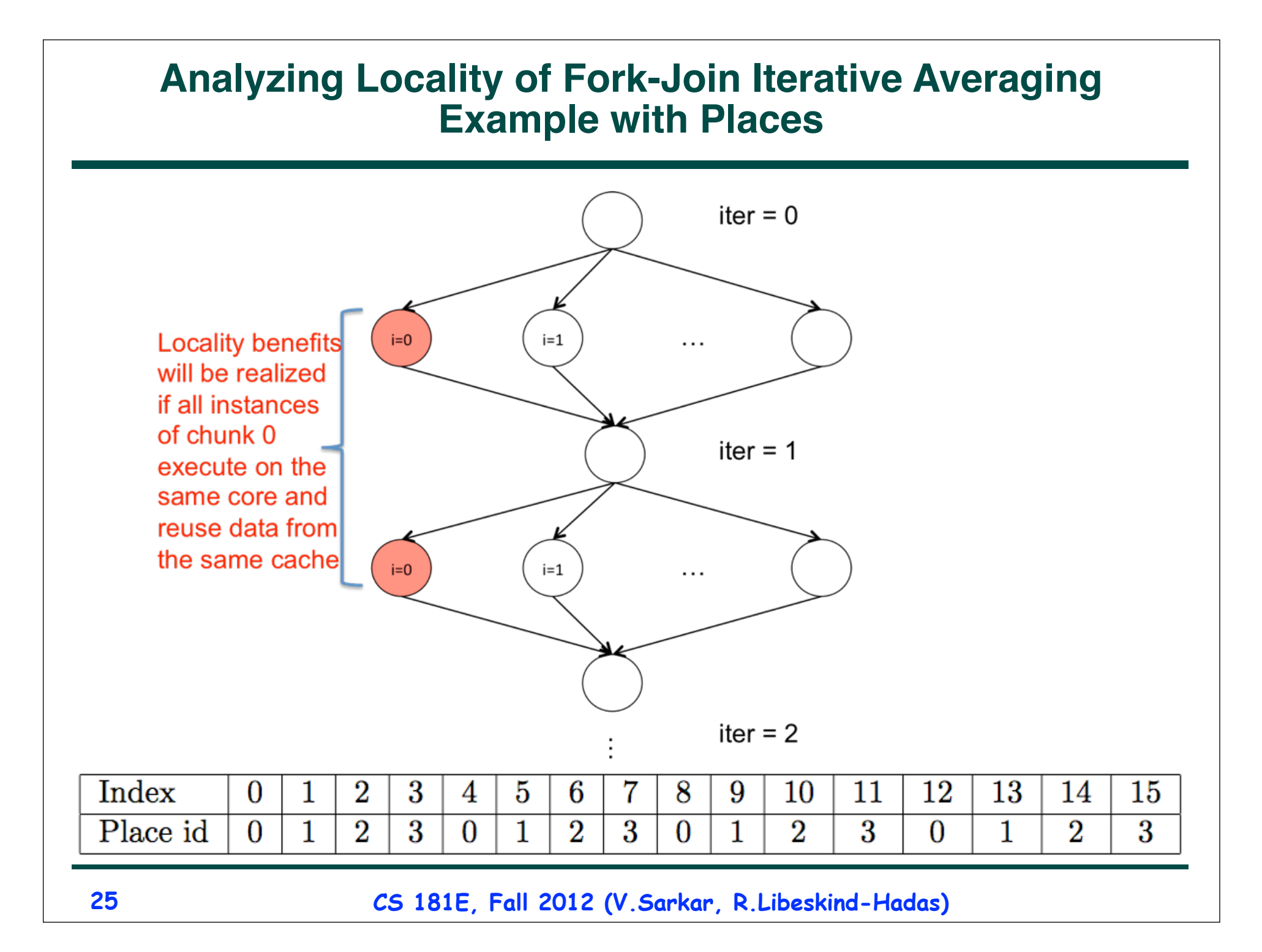

# **Block-Cyclic Distribution**

- **dist.factory.blockCyclic([lo:hi],b) creates a block-cyclic distribution over the one-dimensional region, lo:hi.**
- **A block-cyclic distribution combines the locality benefits of the block distribution with the load-balancing benefits of the cyclic distribution by introducing a block size parameter, b.**
- **The linearized region is first decomposed into contiguous blocks of size b, and then the blocks are distributed in a cyclic manner across the places.**
- **Example in Table 5: dist.factory.blockCyclic([0:15],2) for 4 place with block size b = 2**

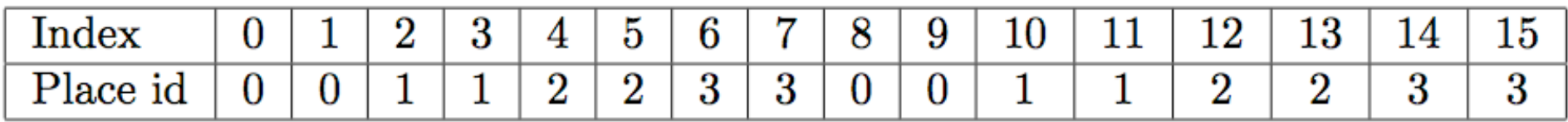

**CS 181E, Fall 2012 (V.Sarkar, R.Libeskind-Hadas)**

# **Outline**

- **• Task Affinity with Places**
- **• Introduction to the Message Passing Interface (MPI)**

### **Organization of a Distributed-Memory Multiprocessor**

**Figure (a)**

- Host node (Pc) connected to a cluster of processor nodes  $(P_0 ... P_m)$
- Processors P<sub>0</sub> ... P<sub>m</sub> communicate via a dedicated high-performance **interconnection network (e.g., Infiniband)**
	- **—Supports much lower latencies and higher bandwidth than standard TCP/ IP networks**

#### **Figure (b)**

• **Each processor node consists of a processor, memory, and a Network Interface Card (NIC) connected to a router node (R) in the interconnect** 

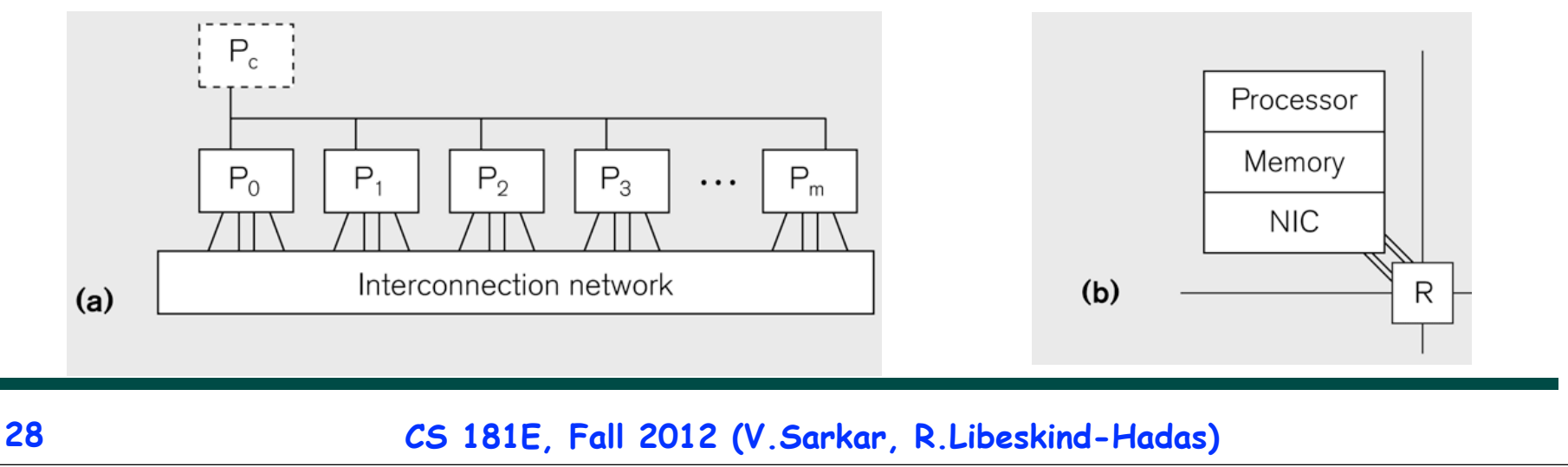

# **Principles of Message-Passing Programming**

- **The logical view of a machine supporting the message-passing paradigm consists of** *p* **processes, each with its own exclusive address space.** 
	- **1. Each data element must belong to one of the partitions of the space; hence, data must be explicitly partitioned and placed.**
	- **2. All interactions (read-only or read/write) require cooperation of two processes - the process that has the data and the process that wants to access the data.**
- **These two constraints, while onerous, make underlying costs very explicit to the programmer.**
- **In this loosely synchronous model, processes synchronize infrequently to perform interactions. Between these interactions, they execute completely asynchronously.**
- **Most message-passing programs are written using the single program multiple data (SPMD) model.**

## **SPMD Pattern**

- **SPMD: Single Program Multiple Data**
- **Run the same program on P processing elements (PEs)**
- **Use the "rank" … an ID ranging from 0 to (P-1) … to determine what computation is performed on what data by a given PE**
- **Different PEs can follow different paths through the same code**
- **Convenient pattern for hardware platforms that are not amenable to efficient forms of dynamic task parallelism**

**—General-Purpose Graphics Processing Units (GPGPUs)**

**—Distributed-memory parallel machines**

• **Key design decisions --- how should data and computation be distributed across PEs?**

#### **Using the SPMD model with a Global View of Data: Iterative Averaging (Slide 9, Lecture 13)**

- **1. double[] gVal=new double[n+2]; double[] gNew=new double[n+2];**
- **2. gVal[n+1] = 1; // Boundary condition**
- **3. int Cj = Runtime.getNumOfWorkers();**
- **4. forall (point [jj]:[0:Cj-1]) { // SPMD computation with "id" = jj**
- **5. double[] myVal = gVal; double[] myNew = gNew; // Local copy**

**6. for (point [iter] : [0:numIters-1]) {**

**7. // Compute MyNew as function of input array MyVal**

**8. for (point [j]:getChunk([1:n],[Cj],[jj]))**

9. | 
$$
myNew[j] = (myVal[j-1] + myVal[j+1])/2.0;
$$

**10. next; // Barrier before executing next iteration of iter loop**

**11. // Swap myVal and myNew (replicated computation)**

**12. double[] temp=myVal; myVal=myNew; myNew=temp;**

- **13. // myNew becomes input array for next iter**
- **14. } // for**

**15.} // forall**

### **Data Distribution: Local View in Distributed-Memory Systems**

#### **Distributed memory**

- Each process sees a local address space
- Processes send messages to communicate with other processes

#### Data structures

- Presents a Local View instead of Global View
- Programmer must make the mapping

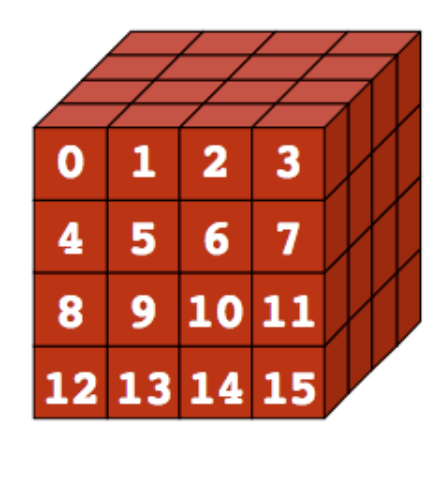

**Global View** 

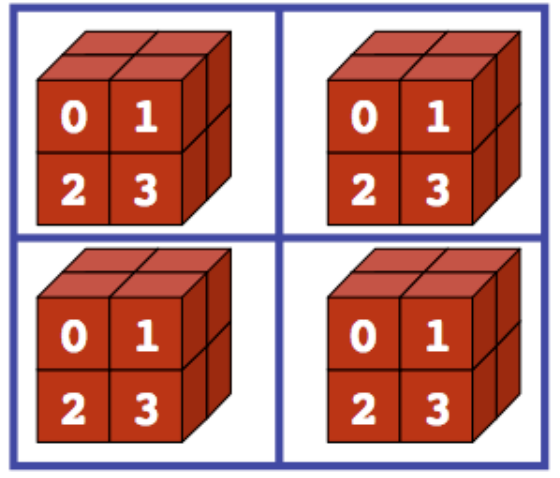

**Local View (4 processes)** 

**CS 181E, Fall 2012 (V.Sarkar, R.Libeskind-Hadas)**

# **Using the SPMD model with a Local View**

#### **SPMD** code

- Write one piece of code that executes on each processor

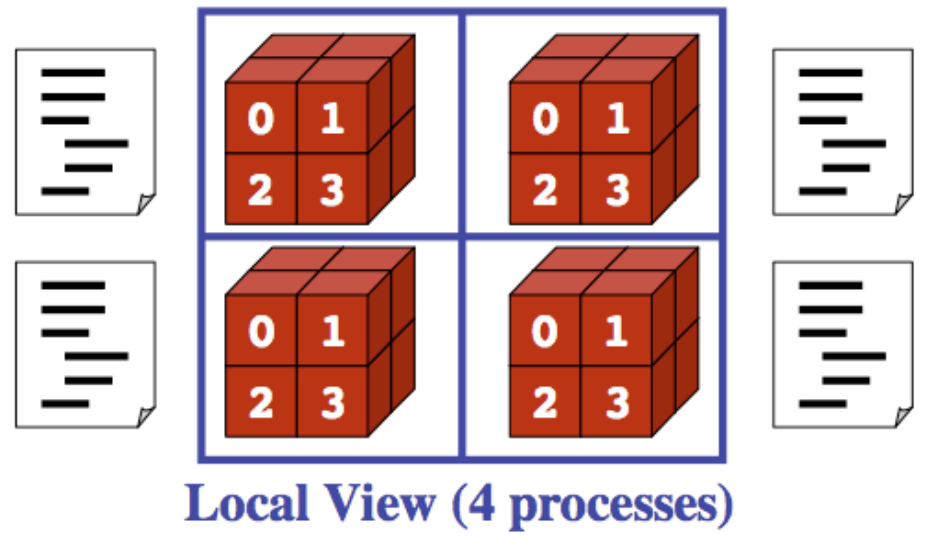

**Processors must communicate via messages for non-local data accesses**

• **Similar to communication constraint for actors (except that we allowed hybrid combinations of global task parallelism and local actor parallelism in HJ)**

# **MPI: The Message Passing Interface**

- **Sockets and Remote Method Invocation (RMI) are communication primitives used for distributed Java programs.**
	- —**Designed for standard TCP/IP networks rather than high-performance interconnects**
- **The Message Passing Interface (MPI) standard was designed to exploit high-performance interconnects**
	- **—MPI was standardized in the early 1990s by the MPI Forum—a substantial consortium of vendors and researchers**
		- **– http://www-unix.mcs.anl.gov/mpi**
	- **—It is an API for communication between nodes of a distributed memory parallel computer**
	- **—The original standard defines bindings to C and Fortran (later C++)**
		- **– Java support is available from a research project, mpiJava, developed at Indiana University 10+ years ago**

**http://www.hpjava.org/mpiJava.html**

### **Features of MPI**

- **MPI is a platform for Single Program Multiple Data (SPMD) parallel computing on distributed memory architectures, with an API for sending and receiving messages**
- **It includes the abstraction of a "communicator", which is like an N-way communication channel that connects a set of N cooperating processes (analogous to a phaser)**
- **It also includes explicit datatypes in the API, that are used to describe the contents of communication buffers.**

# **The Minimal Set of MPI Routines (mpiJava)**

**• MPI.Init(args)**

**—initialize MPI in each process**

**• MPI.Finalize()**

**—terminate MPI**

**• MPI.COMM\_WORLD.Size()**

**—number of processes in COMM\_WORLD communicator**

- **• MPI.COMM\_WORLD.Rank()**
	- **—rank of this process in COMM\_WORLD communicator**
	- **Note:** 
		- **—In this subset, processes act independently with no information communicated among the processes.**
		- **—"embarrassingly parallel", Cleve Moler.**

### **Our First MPI Program (mpiJava version)**

```
1.import mpi.*;
2.class Hello {
3. static public void main(String[] args) {
4. // Init() be called before other MPI calls
5. MPI.Init(args); /
6. int npes = MPI.COMM_WORLD.Size() 
7. int myrank = MPI.COMM_WORLD.Rank() ;
8. System.out.println("My process number is " + myrank);
        9. MPI.Finalize(); // Shutdown and clean-up
10. }
11.}
                                      main() is enclosed in an 
                                      implicit "forall" --- each 
                                      process runs a separate 
                                      instance of main() with 
                                      "index variable" = myrank
```
# **MPI Communicators**

- **Communicator is an internal object** *—Communicator registration is like phaser registration, except that MPI does not support dynamic parallelism*
- **MPI programs are made up of communicating processes**
- **Each process has its own address space containing its own attributes such as rank, size (and argc, argv, etc.)**
- **MPI provides functions to interact with it**
- **Default communicator is MPI.COMM\_WORLD**
	- **—All processes are its members**
	- **—It has a size (the number of processes)**
	- **—Each process has a rank within it**
	- **—Can think of it as an ordered list of processes**
- **Additional communicator(s) can co-exist**
- **A process can belong to more than one communicator**
- **Within a communicator, each process has a unique rank**

**MPI.COMM\_WORLD**

**5**

**6**

**7**

**3**

**4**

**0**

**<sup>1</sup> <sup>2</sup>**

### **Adding Send() and Recv() to the Minimal Set of MPI Routines (mpiJava)**

**• MPI.Init(args)**

**—initialize MPI in each process**

**• MPI.Finalize()**

**—terminate MPI**

**• MPI.COMM\_WORLD.Size()**

**—number of processes in COMM\_WORLD communicator**

**• MPI.COMM\_WORLD.Rank()**

**—rank of this process in COMM\_WORLD communicator**

**• MPI.COMM\_WORLD.Send()**

**—send message using COMM\_WORLD communicator**

**• MPI.COMM\_WORLD.Recv()**

**—receive message using COMM\_WORLD communicator**

**Point-topoint commn**

**CS 181E, Fall 2012 (V.Sarkar, R.Libeskind-Hadas)**

### **Example with Send() and Recv() calls**

**1.import mpi.\*;**

```
3.class myProg {
4. public static void main (String [] args ) {<br>\overline{5}, int tag0 = 0;
5. int tag0 = 0;<br>6. MPI. Init( arg
6. MPI.Init( args ); <br>
7. if ( MPI.COMM WORLD.rank() == 0 ) { // rank 0 = sender
7. if ( MPI.COMM_WORLD.rank() == 0 ) { // rank 0 = sender<br>8. int loop[] = new int[1]; loop[0] = 3;
8. int loop[] = new int[1]; loop[0] = 3;<br>9. MPI.COMM WORLD.Send( "Hello World!",
9. MPI.COMM_WORLD.Send( "Hello World!", 0, 12, MPI.CHAR, 1, tag0 );<br>10. MPI.COMM WORLD.Send( loop, 0, 1, MPI.INT, 1, tag0 );
10. MPI.COMM_WORLD.Send( loop, 0, 1, MPI.INT, 1, tag0 );
11. } else { \binom{1}{2} int loop[] = new int[1]; char msq[] = new char[12];
12. int loop[] = new int[1]; char msg[] = new char[12];<br>13. MPI.COMM WORLD.Recv(msq, 0, 12, MPI.CHAR, 0, taq0
             13. MPI.COMM_WORLD.Recv( msg, 0, 12, MPI.CHAR, 0, tag0 );
14. MPI.COMM_WORLD.Recv( loop, 0, 1, MPI.INT, 0, tag0 );<br>15. for (int i = 0; i < loop[0]; i++ ) System.out.print
        for ( int i = 0; i < loop[0]; i++ ) System.out.println( msq );
16. }
17. MPI.Finalize( ); // Finish MPI computation
18. }
19.}
```
**Send() and Recv() calls are blocking operations by default**

**CS 181E, Fall 2012 (V.Sarkar, R.Libeskind-Hadas)**

### **Worksheet #11 (to be done individually or in pairs): impact of distribution on parallel completion time**

**Name 1: \_\_\_\_\_\_\_\_\_\_\_\_\_\_\_\_\_\_\_ Name 2: \_\_\_\_\_\_\_\_\_\_\_\_\_\_\_\_\_\_\_**

```
1. public void sampleKernel(int iterations, 
2. int numChunks, dist d) {
3. for (int iter = 0; iter < iterations; iter++) {
4. finish for (point [jj] : [0:numChunks-1]) 
5. async at(d.get(jj)) {
6. perf.addLocalOps(jj);
7. // Assume that time to process chunk jj is O(jj) 
8. } // finish-for-async
9. double[] temp = myNew; myNew = myVal; myVal = temp; 
10. } // for iter
11. } // sample kernel
```
**•Assume an execution with n places using the option, -places n:1 •Will a block or cyclic distribution for d have a smaller parallel completion time, assuming that all tasks on the same place are serialized?**